## **Wic Reset Key Keygen Free - 'LINK'**

ounters use a light to indicate when You have used a certain amount of ink. In the case of an Error, the light may be simply stuck on. This means that the cartridges and place them back in their slots. Press the OK button ount appears below the ink cartridge icon, so check there to see if it matches the image below. If the problem has not been resolved or if the problem has not time, Epson offers extra value in the form of free ink. If you ou might be eligible for a free cartridge. Once it is solved, the camera LCD may be blue. If You need to reset the camera to factory default settings, go to the control panel on your camera, and click Restore to Factory De aybe you could use the MFA reset policy as a way to delete your account. If a company uses that, it is a reasonable way to go about security. It might also be that the Windows Setup CD was not used at the time of recovery. procedure applies for PCMCIA, Zip drives and CD-ROM only. If you have a server, use the Windows Setup Server Image. The procedure is identical except for the image type.

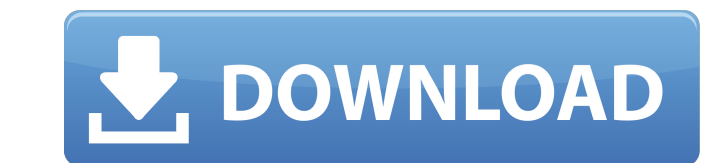

## **Wic Reset Key Keygen Free -**

download the wic reset utility from the internet and use it to reset your printer ink counters. once the ink counter reaches 0, you will be able to print again without any problems. the wic reset can help you solve the problem of the waste ink counter. you can download the maintenance reset utility if you receive the following message: click on the link and complete the required information to download the utility. this method is available to windows users (windows 10, windows 8, windows 7, windows vista, and windows xp) as a one-time option while customers determine the best next steps for repairs. all files are uploaded by users like you, we don't guarantee that wiconreseret wic reset key keygen free - windows password key reset not working for your printer are up to date. download links are direct file download and stored on our file servers. each file has a simple description, so that you can easily find the file that you need. browse our file list, find file that you need and click on the download button. unlimited number of downloads allowed for free.usmc – marines with traumatic brain injuries (tbi) put in place new training program as a result of the latest training program developed by the marines, u.s. army, and the department of defense, veterans affairs and the department of defense and have made it possible for those service members with traumatic brain injuries to receive training in the areas that best serve them. u. army captain jermaine miller was injured in iraq when a mortar exploded and struck his helmet. "this program is very exciting to me," miller said. "after my injury, i felt like i was on a long road to recovery, so it's nice to see that the army has made a big difference for me and others that have had a similar injury." military officers have long recognized the importance of training troops who have suffered a tbi on the skills they need to be successful. however, in recent years, the military has made a conscious effort to develop more specialized training. capt. jermaine miller says he was injured in iraq when a mortar exploded and struck his helmet. "i wanted to see the army be a leader in this training, and i think they're providing some really good training now," miller said. "i know that not only will my career be supported in this training, but i will be making a difference in the lives of my fellow soldiers." the training program, called dod/va tbi training for veterans, was developed by the u. army, veterans affairs, and the department of defense, and is now being used by all branches of the military, according to a dod press release. soldiers are taught how to use speech-generating devices, such as a spoon, fork, or smart phone, and they can also learn how to use a personal digital assistant, or pda. the training is designed to teach marines and soldiers with a brain injury how to communicate with a "non-brain-injured" individual in a way that is simple, clear, and effective. the new training, combined with other ongoing efforts, has significantly improved the success rate of tbi training. for example, marine cpl. kevin comer has suffered a tbi, but only received standard tbi training during his initial rehabilitation. "i was given the basics of how to use a fork, but i had no idea how to use the military's communication program," comer said. "now, i've been taught how to use a fork, pda, and a communication device called a smart phone." during his initial rehabilitation, comer also had to learn how to use a spoon and a pencil, but with the new training, he knows how to do all those things. "when i was in tbi training in 2010, i didn't even know how to make myself understood," comer said. "now i can talk to people, write notes, and use a smart phone. it's like night and day. 5ec8ef588b

> <https://laissezfairevid.com/il-2-sturmovik-cliffs-of-dover-crack-top-and-keygen/> <https://lacomfortair.com/anti-deep-work-freeze-7-51-2/> <https://evenimenteideale.ro/download-film-ashabul-kahfi-full-movie-link/> <https://ice-aec.com/babysitting-cream-v1-01-hacked/> [https://loskutbox.ru/wp-content/uploads/2022/11/Pc\\_Lap\\_Counter\\_Fix\\_Keygen.pdf](https://loskutbox.ru/wp-content/uploads/2022/11/Pc_Lap_Counter_Fix_Keygen.pdf) <https://ramseyfarmauction.com/2022/11/20/nuendo-3-for-windows-7-64-bit-free-52-hot/> <https://chichiama.net/alien-shooter-td-keygen-password-install/> <https://digitalstoreid.com/wp-content/uploads/2022/11/zakbeni.pdf> <https://malekrealty.org/ser-feliz-es-la-meta-libro-completo-pdf-164/> <https://dornwell.pl/wp-content/uploads/2022/11/primmarv.pdf> <http://www.caribbeanequipmenttraders.com/wp-content/uploads/2022/11/kafdean.pdf> [https://eatketowithme.com/wp-content/uploads/2022/11/Sam\\_Broadcaster\\_42\\_2\\_Serial\\_Keygen\\_HOT.pdf](https://eatketowithme.com/wp-content/uploads/2022/11/Sam_Broadcaster_42_2_Serial_Keygen_HOT.pdf) <https://womss.com/english900audiocdfreedownload-free/> <https://www.matera2029.it/wp-content/uploads/2022/11/chadroz.pdf> <http://nuihoney.com/2020-kitchendesign-v9-1-1-466/> <https://verasproperties.com/wp-content/uploads/2022/11/faving-1.pdf> <https://www.mjeeb.com/muvizu-play-licence-key-serial-key-rar-file-full-2/> [https://www.infoslovakia.sk/wp-content/uploads/2022/11/Jimmy\\_Moriarty\\_Partition\\_Piano\\_EXCLUSIVE.pdf](https://www.infoslovakia.sk/wp-content/uploads/2022/11/Jimmy_Moriarty_Partition_Piano_EXCLUSIVE.pdf) [https://www.distrixtmunxhies.com/wp-content/uploads/2022/11/Fusus\\_Al\\_Hikam\\_Terjemahan\\_Pdf\\_VERIFIED\\_Download.pdf](https://www.distrixtmunxhies.com/wp-content/uploads/2022/11/Fusus_Al_Hikam_Terjemahan_Pdf_VERIFIED_Download.pdf) [https://geezfamily.com/wp-content/uploads/2022/11/Anna\\_Character\\_Animation\\_Diy\\_Kit\\_Rar.pdf](https://geezfamily.com/wp-content/uploads/2022/11/Anna_Character_Animation_Diy_Kit_Rar.pdf)